### CSE 401/M501 – Compilers

Dataflow Analysis Hal Perkins Fall 2023

# Administrivia (1)

- Codegen due a week from Thursday (for 401)
	- CSE M 501 compilers with extensions due a week later (end of last week of classes). No separate codegen submission.
	- System.out.println(17) from main should be working now (no kidding!)
	- Easy enough to finish by the deadline if you *don't* put it off
- Once codegen is done we'll do an overall evaluation of your compiler, all phases, and rerun a comprehensive set of tests. This final evaluation is *the* major part of the project grade. So you need to fix any remaining bugs, all the way back to the scanner! 多米希格

# Administrivia (2)

- CSE M 501 groups: please let instructor know what you plan to do for project extras before thanksgiving break
	- Mail to cse401-staff[at]cs please
	- M501 groups turn in codegen + additions at end of quarter, not a separate codegen step
- Everyone: time to close out regrades on previous work. If you still have something, please submit by mid-week (gradescope for hw, email to cse401-staff for compiler projects)

# Agenda

- Dataflow analysis: a framework and algorithm for many common compiler analyses
- Initial example: dataflow analysis for common subexpression elimination
- Then: other analysis problems that work in the same framework
- Some of these are the same analysis and optimizations we've seen, but more formally and with details

### Common Subexpression Elimination

- Goal: use dataflow analysis to find common subexpressions
- Idea: calculate *available expressions* at beginning of each basic block
- Avoid re-evaluation of an available expression – use a copy operation
	- Simple inside a single block; more complex dataflow analysis used across blocks

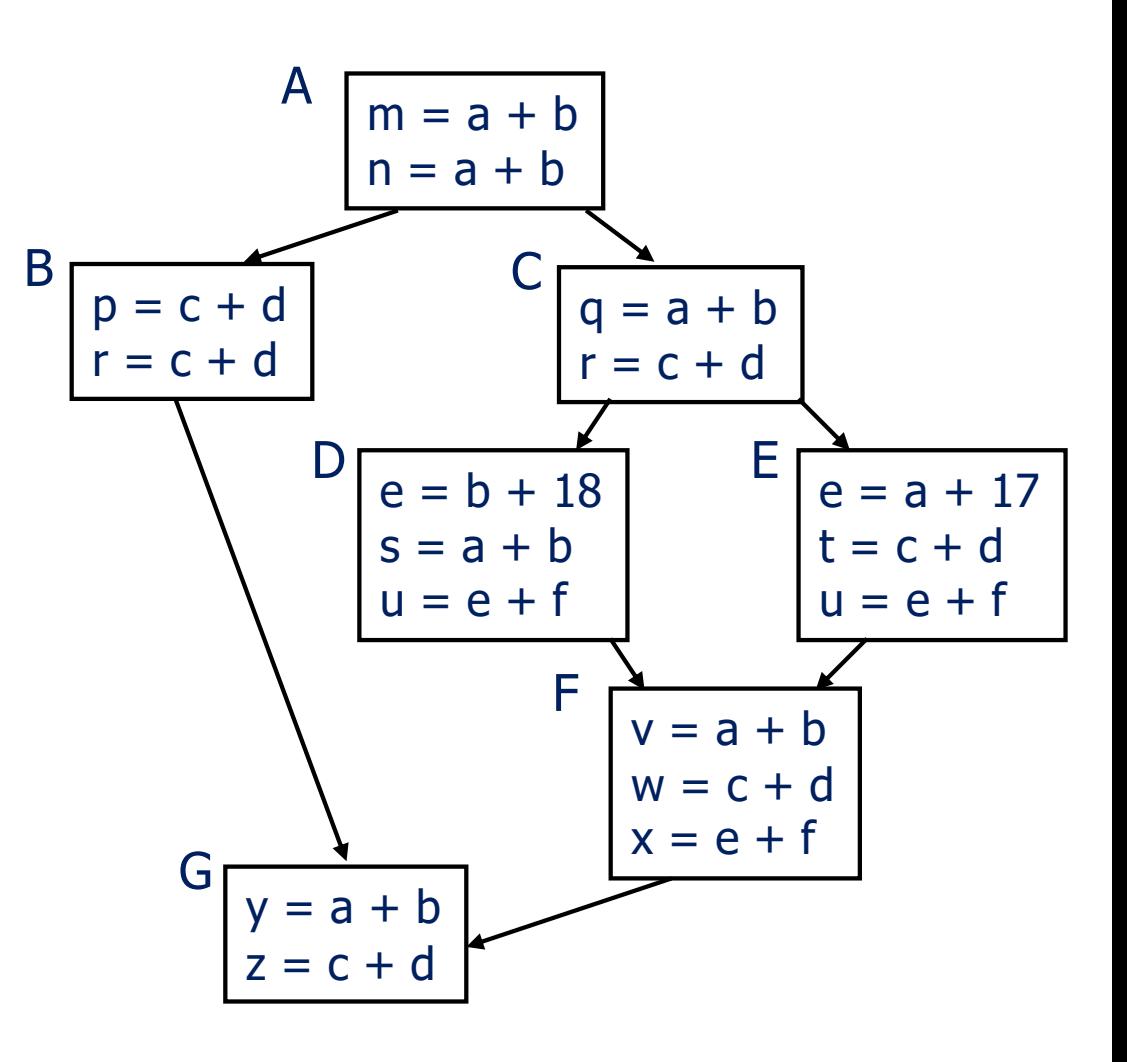

## "Available" and Other Terms

- An expression *e* is *defined* at point *p* in the CFG if its value is computed at *p*
	- Sometimes called *definition site*
- An expression *e* is *killed* at point *p* if one of its operands is defined at *p*
	- Sometimes called *kill site*
- An expression *e* is *available*<br>at point *p* if every path leading to *p* contains a prior<br>definition of *e* and *e* is not killed between that definition and *p*

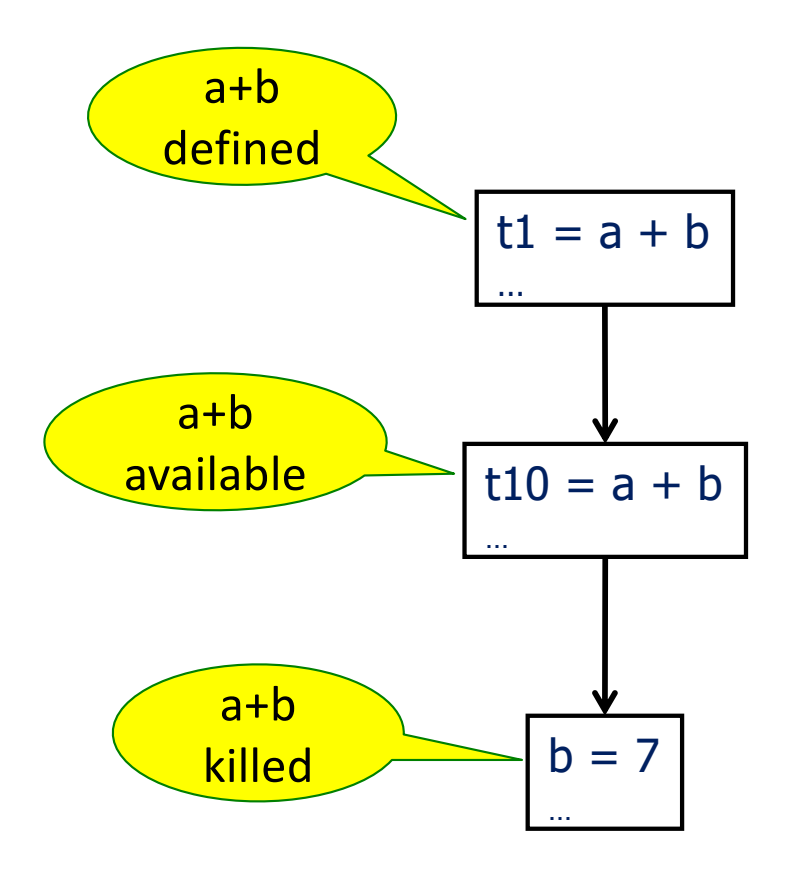

## Available Expression Sets

- To compute available expressions, for each block *b*, define
	- AVAIL(*b*) the set of expressions available on entry to *b*
	- NKILL(*b*) the set of expressions not killed in *b*
		- i.e., all expressions in the program *except* for those killed in *b*
	- DEF(*b*) the set of expressions defined in *b* and not subsequently killed in *b*

# Computing Available Expressions

- AVAIL(*b*) is the set
	- $AVAIL(b) = \bigcap_{x \in \text{preds}(b)} (DEF(x) \cup (AVAIL(x) \cap NKILL(x)))$
	- preds(*b*) is the set of *b*'s predecessors in the CFG
	- The set of expressions available on entry to *b* is the set of expressions that were available at the end of *every* predecessor basic block *x*
	- The expressions available on exit from block *b* are those defined in *b* or available on entry to *b* and not killed in *b*
- This gives a system of simultaneous equations a dataflow problem

# Computing Available Expressions

- Big Picture
	- Build control-flow graph
	- Calculate initial local data DEF(*b*) and NKILL(*b*)
		- This only needs to be done once for each block *b* and depends only on the statements in *b*
	- Iteratively calculate AVAIL(*b*) by repeatedly evaluating equations until nothing changes
		- Another fixed-point algorithm

# Computing DEF and NKILL (1)

- First, figure out which expressions are killed in each block (i.e., clobbered by some assignment later in that block)
- For each block *b* with operations  $O_1$ ,  $O_2$ , ...,  $O_n$

KILLED =  $\emptyset$  // *variables* killed (later) in *b*, not expressions  $DEF(b) = \emptyset$ 

for  $k = n$  to 1 // note: working back to front

```
assume o_k is "x = y + z"
```
add x to KILLED

if ( $y \notin$  KILLED and  $z \notin$  KILLED)

```
add "y + z" to DEF(b) // i.e., neither y nor z killed
                        // after this point in b
```
…

# Computing DEF and NKILL (2)

• After computing DEF and KILLED for a block *b*, compute set of all expressions in the program not killed in *b*

 $NKILL(b) = \{ \text{ all expressions } \}$ 

for each expression *e*

for each variable  $v \in e$ 

if  $v \in$  KILLED then

 $NKILL(b) = NKILL(b) - e$ 

### Example: Compute DEF and NKILL

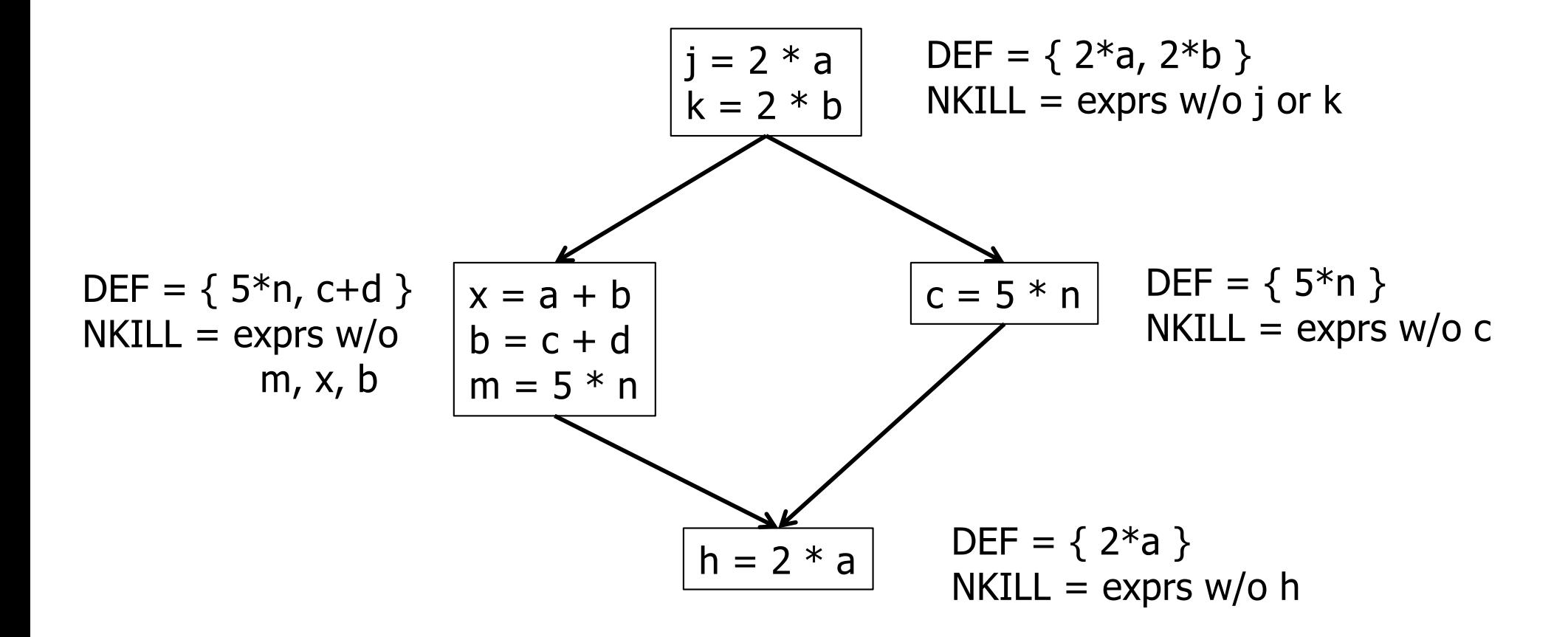

## Computing Available Expressions

Once DEF(*b*) and NKILL(*b*) are computed for all blocks *b*

```
Worklist = \{ all blocks b_k }
while (Worklist \neq \emptyset)
   remove a block b from Worklist
   recompute AVAIL(b)
   if AVAIL(b) changed
        Worklist = Worklist \cup successors(b)
```
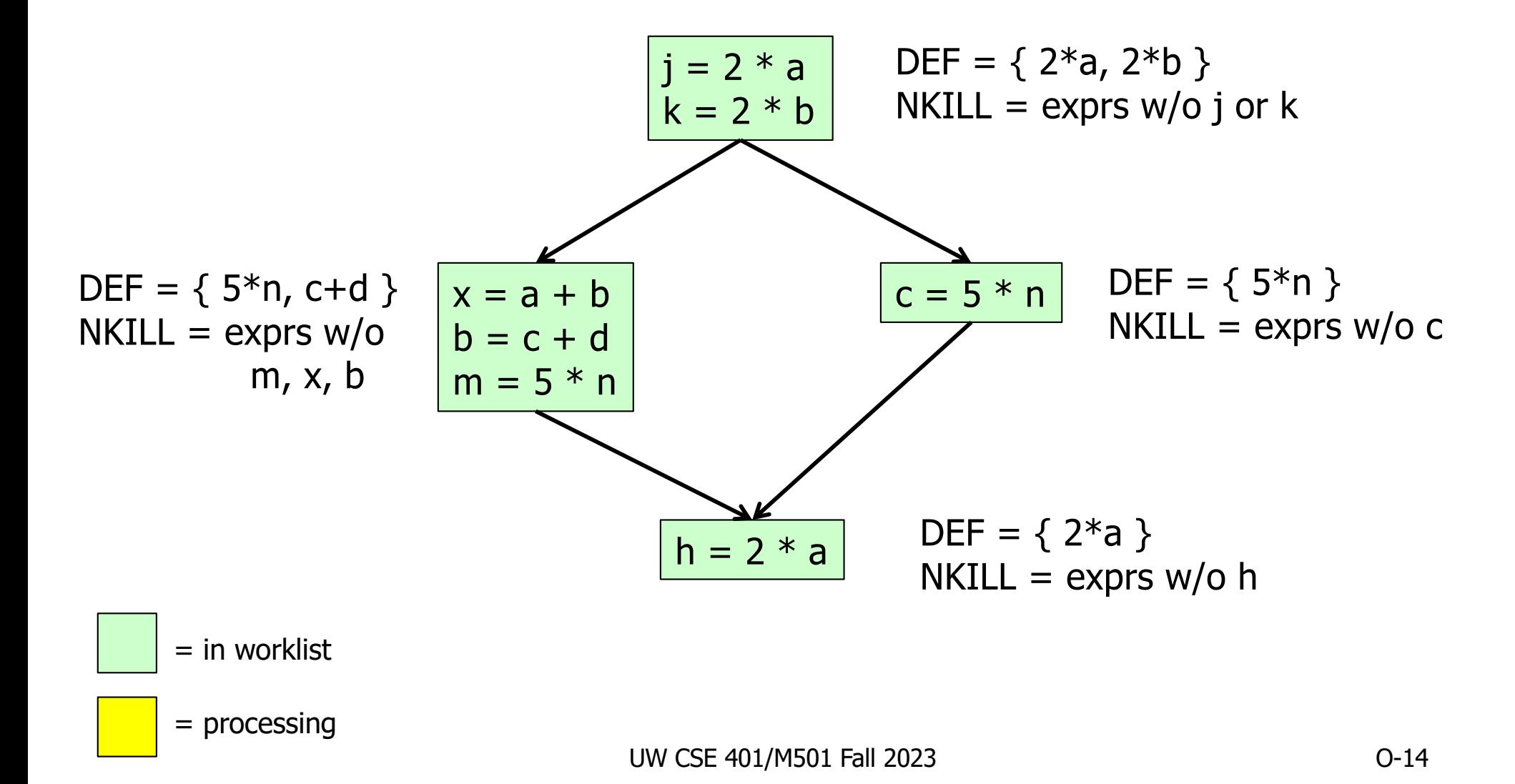

 $AVAIL(D) = \bigcap_{x \in \text{preds}(D)} (DEF(x) \cup (AVAIL(x) \cap NKILL(x)))$ 

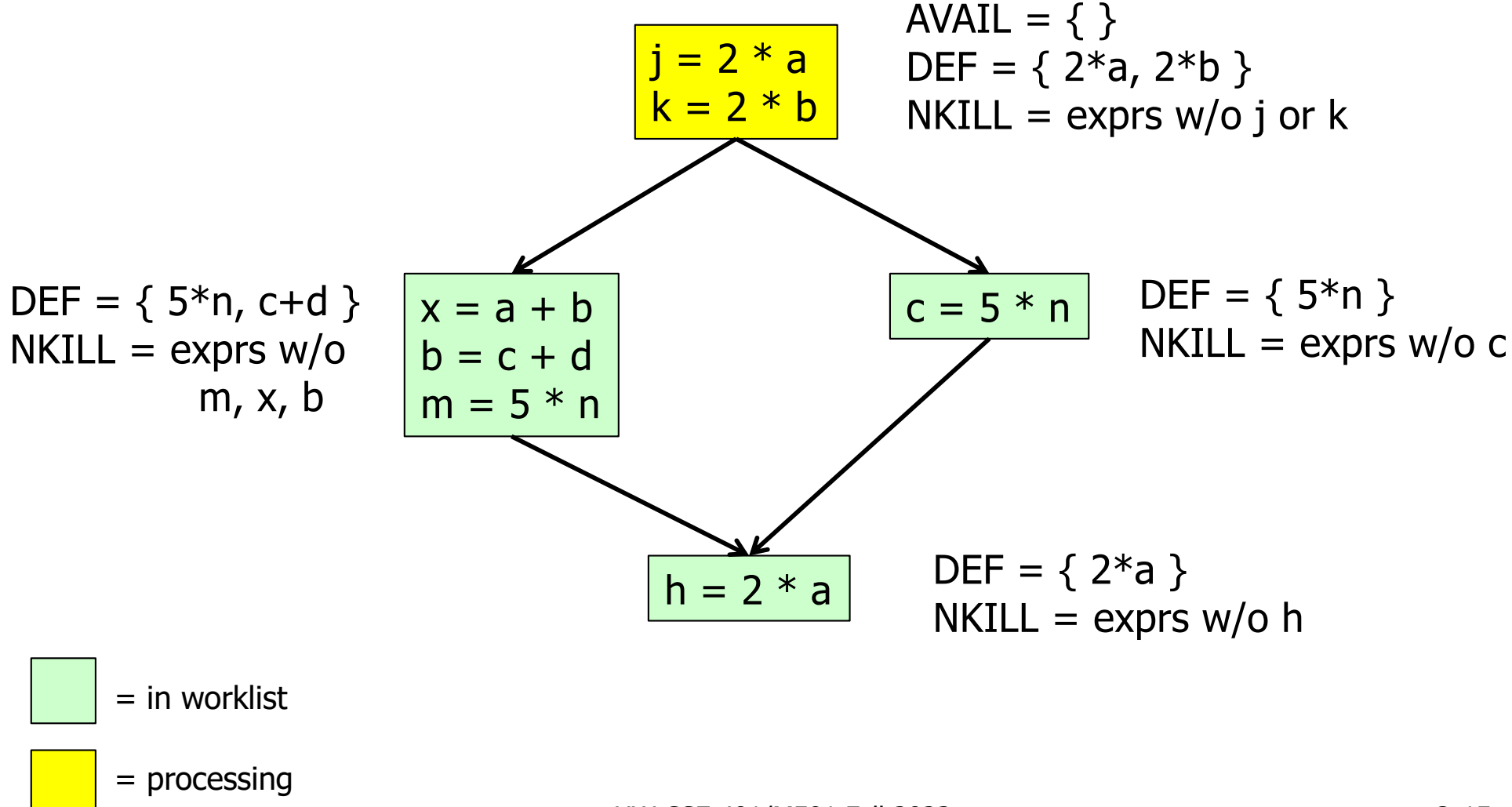

UW CSE 401/M501 Fall 2023

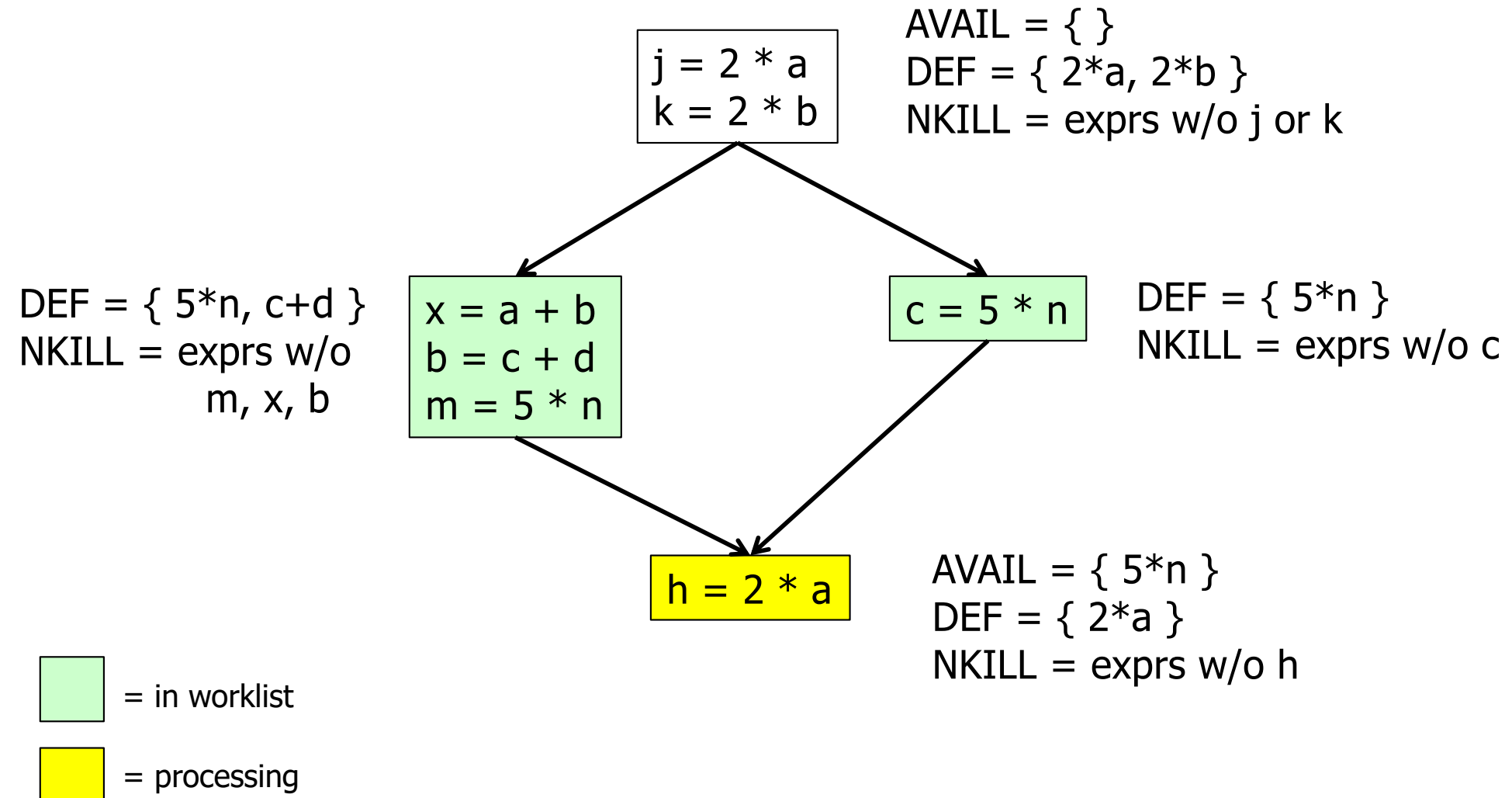

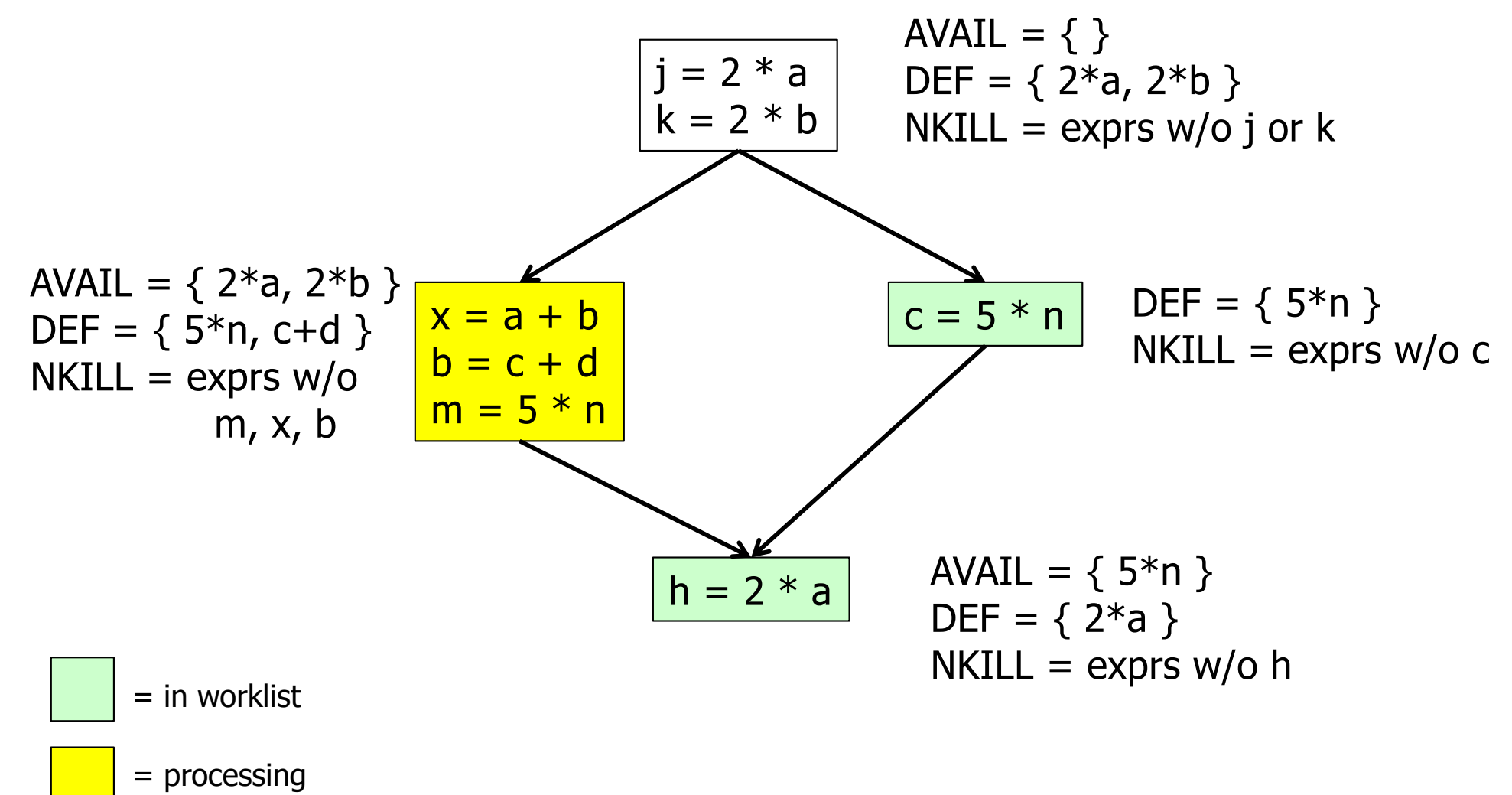

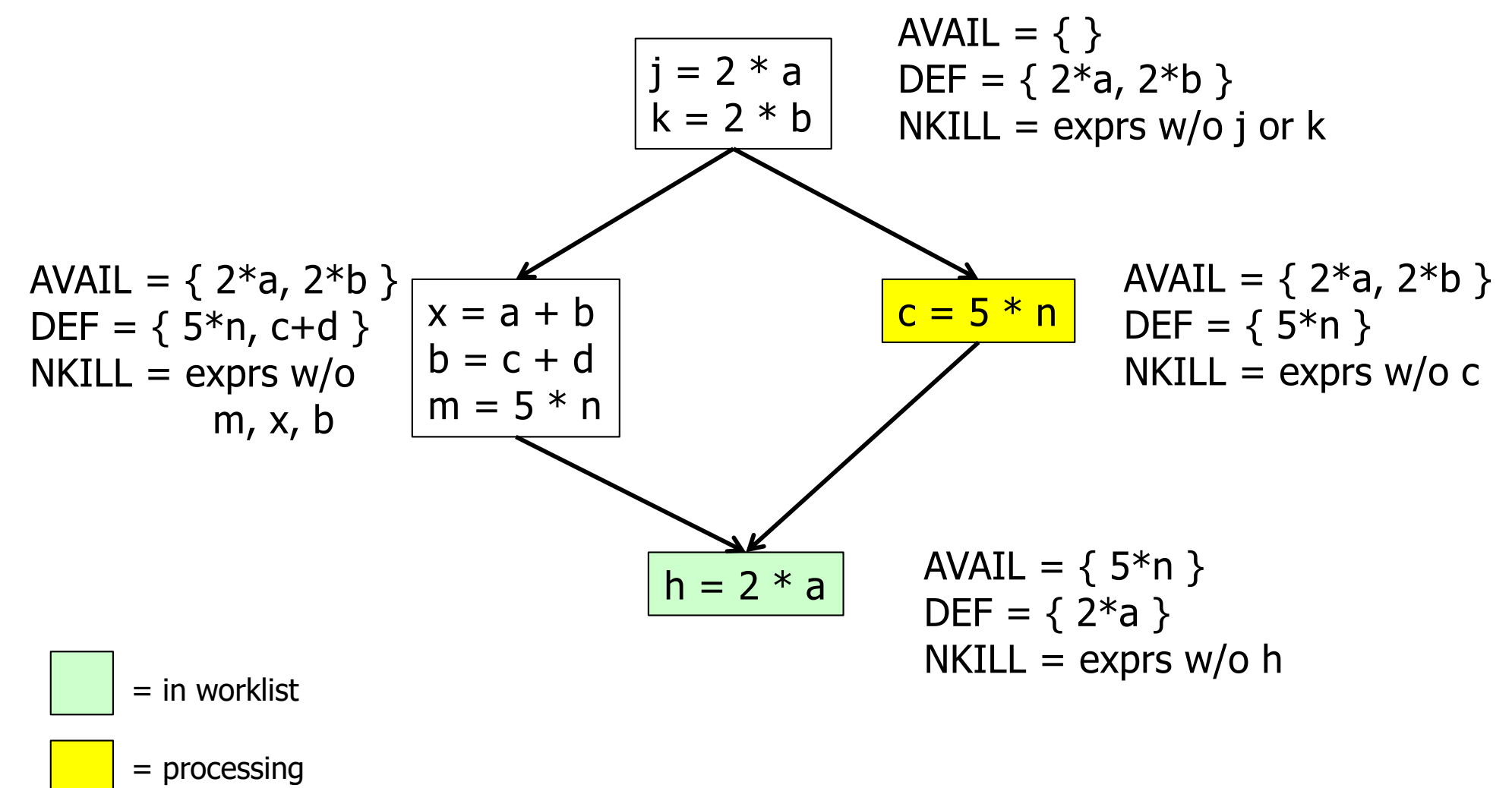

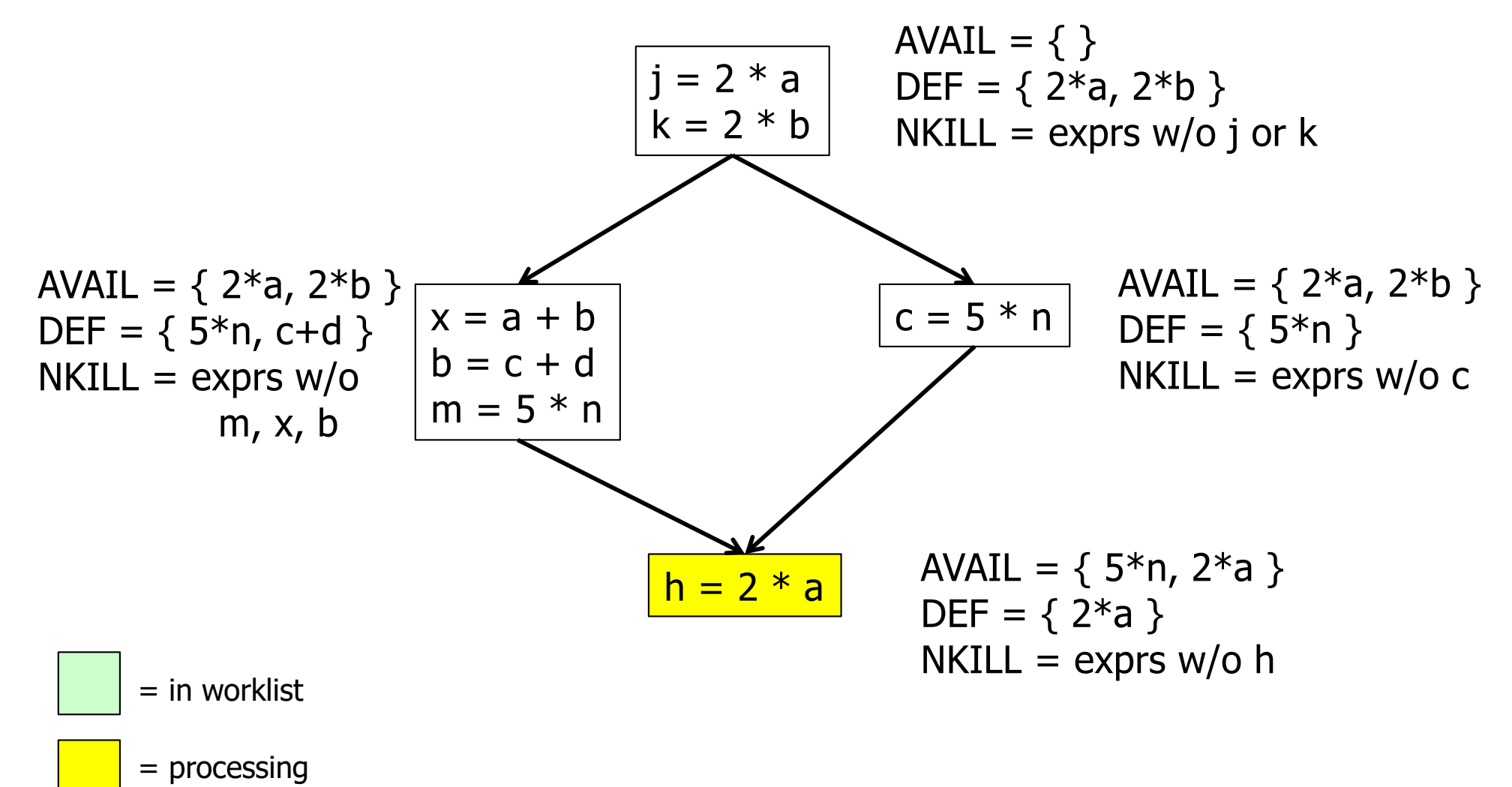

 $AVAIL(D) = \bigcap_{x \in \text{preds}(D)} (DEF(x) \cup (AVAIL(x) \cap NKILL(x)))$ 

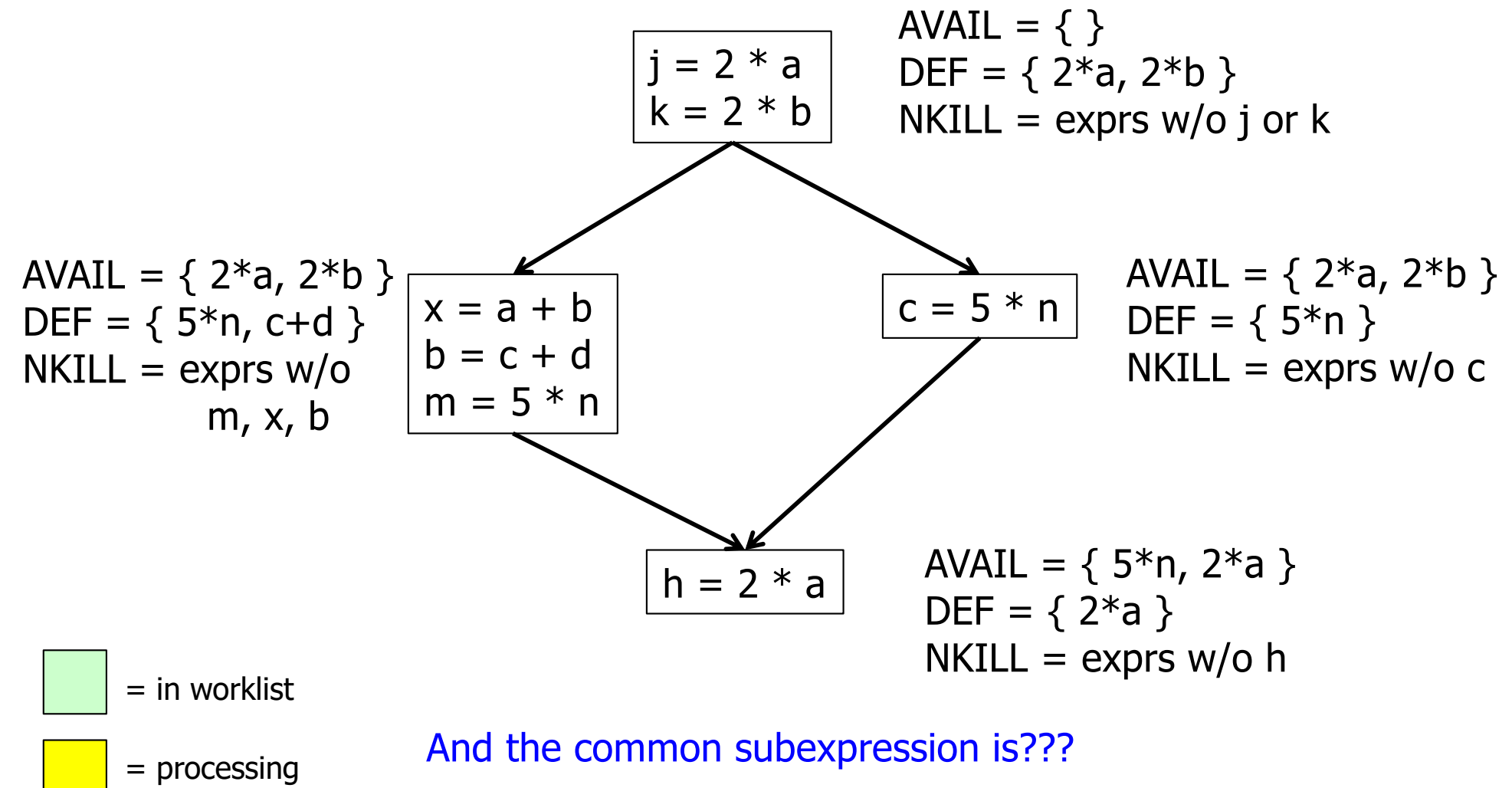

UW CSE 401/M501 Fall 2023

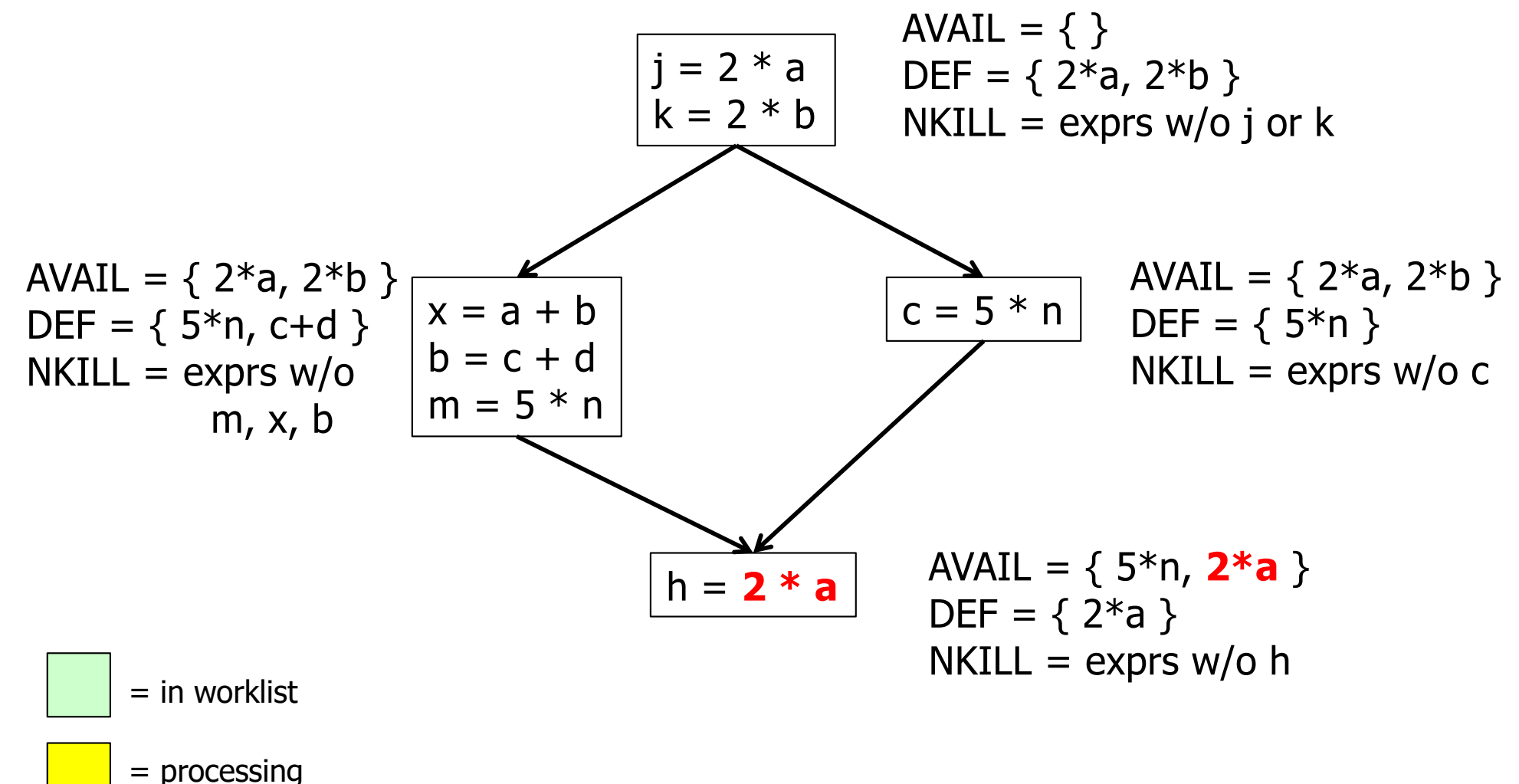

 $\text{AVAIL}(b) = \bigcap_{x \in \text{preds}(b)} (\text{DEF}(x) \cup (\text{AVAIL}(x) \cap \text{NKILL}(x)))$ 

- Termination?
	- Always
	- AVAIL(*b*) initially all empty
	- In equation above, DEF & NKILL are unchanging, and adding to AVAIL(*x*) can't shrink AVAIL(*b*)
	- Only a finite number of exprs in the program, so the alg is again climbing a finite n-cube; can't climb forever
- Order of worklist removals?
	- Any will work
	- Some are faster than others; e.g., if CFG is a DAG, then go in topological order (which would have been faster on the previous example)

## Dataflow analysis

- *Available expressions* is an example of a *dataflow analysis* problem
- Many similar problems can be expressed in a similar framework
- Only the first part of the story once we've discovered facts, we then need to use them to improve code

# Characterizing Dataflow Analysis

• All of these algorithms involve sets of facts about each basic block *b*

IN(*b*) – facts true on entry to *b*

OUT(*b*) – facts true on exit from *b*

GEN(*b*) – facts created and not killed in *b*

KILL(*b*) – facts killed in *b*

- These are related by the equation  $OUT(b) = GEN(b) \cup (IN(b) - KILL(b))$ 
	- Solve this iteratively for all blocks
	- Sometimes information propagates forward; sometimes backward
		- But will reach correct solution (fixed point) regardless of order in which blocks are considered

## Example:Live Variable Analysis

- A variable *v* is *live* at point *p* iff there is *any* path from *p* to a use of *v* along which *v* is not redefined
- Some uses:
	- Register allocation only live variables need a register
	- Eliminating useless stores if a variable is not live at the store location, then the stored variable will never be used
	- Detecting uses of uninitialized variables if live at declaration (before initialization) then it might be used uninitialized
	- Improve SSA construction only need Φ-function for variables that are live in a block (later)

### Liveness Analysis Sets

- For each block *b*, define
	- use[*b*] = variable used in *b* before any def
	- def[*b*] = variable defined in *b*
	- in[*b*] = variables live on entry to *b*
	- out[*b*] = variables live on exit from *b*

## **Equations for Live Variables**

- Given the preceding definitions, we have  $\text{in}[b] = \text{use}[b] \cup (\text{out}[b] - \text{def}[b])$  $out[b] = \cup_{s \in succ[b]} inf[s]$
- Algorithm
	- $-$  Set in[b] = out[b] =  $\varnothing$
	- Update in, out until no change

# Example (1 stmt per block)

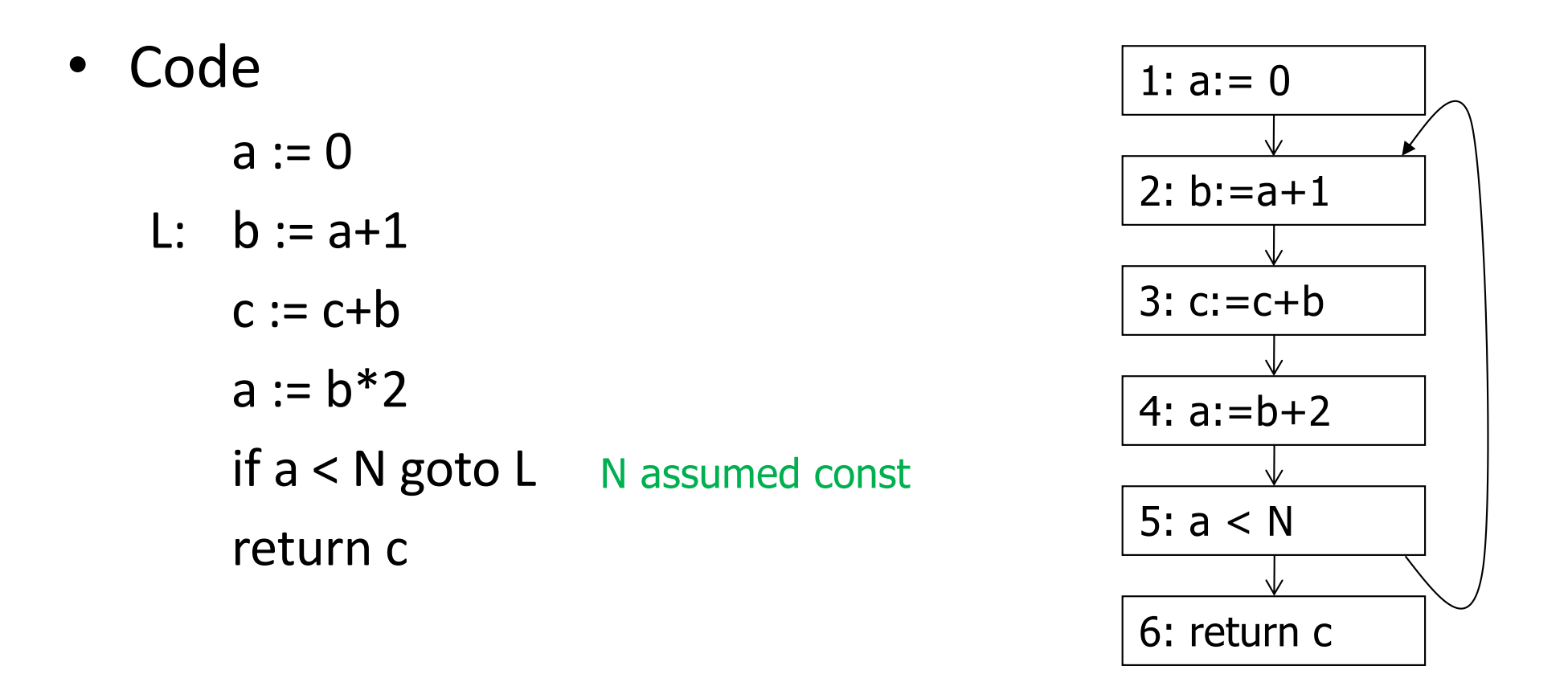

 $\text{in}[b] = \text{use}[b] \cup (\text{out}[b] - \text{def}[b])$  $out[D] = \cup_{s \in succ[D]}$  in[*s*]

## Calculation

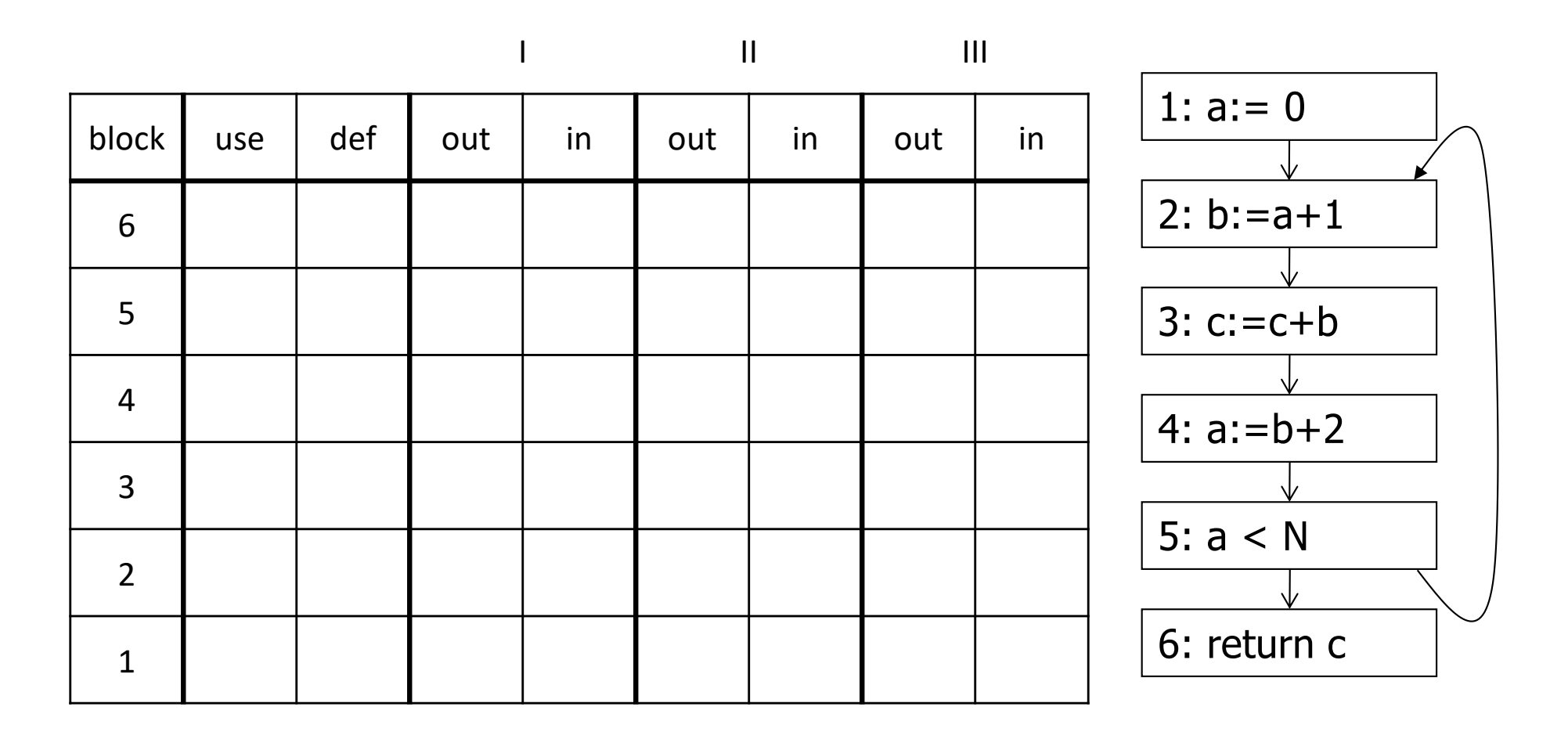

 $\text{in}[b] = \text{use}[b] \cup (\text{out}[b] - \text{def}[b])$  $out[b] = \cup_{s \in succ[b]} inf[s]$ 

## Calculation

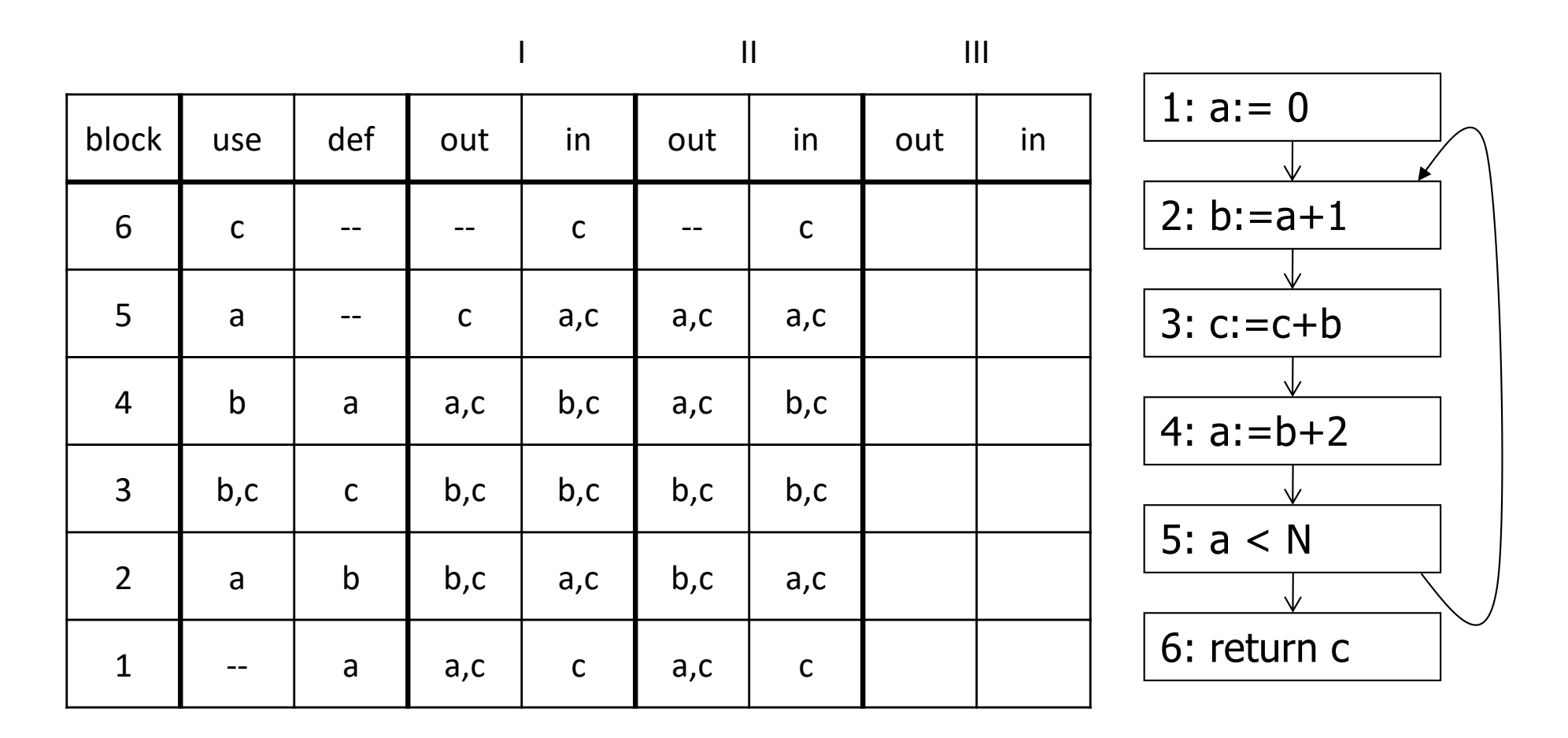

 $\text{in}[b] = \text{use}[b] \cup (\text{out}[b] - \text{def}[b])$  $out[D] = \cup_{s \in succ[D]} inf[s]$ 

## Equations for Live Variables v2

- Many problems have more than one formulation. For example, Live Variables...
- Sets
	- $-$  USED(b) variables used in b before being defined  $\mathsf{in}\ \mathsf{b}$
	- $-$  NOTDEF(b) variables not defined in b
	- $-$  LIVE(b) variables live on *exit* from b
- Equation

 $LIVE(b) = \bigcup_{s \in succ(b)} USED(s) \cup (LIVE(s) \cap NOTE(F(s))$ 

## Efficiency of Dataflow Analysis

- The algorithms eventually terminate, but the expected time needed can be reduced by picking a good order to visit nodes in the CFG
	- Forward problems reverse postorder
	- Backward problems postorder

# Example: Reaching Definitions

- A definition *d* of some variable *v reaches* operation *i* iff *i* reads the value of *v* and there is a path from *d* to *i* that does not define *v*
- Uses
	- Find all of the possible definition points for a variable in an expression

# **Equations for Reaching Definitions**

- Sets  $\bullet$ 
	- DEFOUT(b) set of definitions in b that reach the end of b (i.e., not subsequently redefined in b)
	- $-$  SURVIVED(b) set of all definitions not obscured by a definition in b
	- $-$  REACHES(b) set of definitions that reach b
- Equation  $\bullet$

 $REACHES(b) = \bigcup_{p \in \text{preds}(b)} \text{DEFOUT}(p) \cup$  $(REACHES(p) \cap SURVIVED(p))$ 

## Example: Very Busy Expressions

- An expression *e* is considered *very busy* at some point *p* if *e* is evaluated and used along every path that leaves *p*, and evaluating *e* at *p* would produce the same result as evaluating it at the original locations
- Uses
	- Code hoisting move *e* to *p* (reduces code size; no effect on execution time)

### **Equations for Very Busy Expressions**

- Sets
	- $-$  USED(b) expressions used in b before they are killed
	- KILLED(b) expressions redefined in b before they are used
	- $-$  VERYBUSY(b) expressions very busy on exit from b
- Equation

 $VERYBUSY(b) = \bigcap_{s \in succ(b)} \text{USED}(s) \cup$  $(VERYBUSY(s) - KILLED(s))$ 

# **Using Dataflow Information**

• A few examples of possible transformations...

## Classic Common-Subexpression Elimination (CSE)

- In a statement s: *z* := *x* op *y*, if *x* op *y* is *available* at s then it need not be recomputed
- Analysis: compute *reaching expressions* i.e., statements n: *v* := *x* op *y* such that the path from n to s does not compute *x* op *y* or define *x* or *y.* (How? Like reaching definitions, but for expressions.)

# Classic CSE Transformation

- If *x* op *y* is defined at n and reaches s
	- Create new temporary *ti*
	- Rewrite n: *v* := *x* op *y* as

n:  $t_i := x$  op y  $\frac{1}{t_i}$  *is a new temporary*  $n': v := t_i$ 

– Rewrite statement s: *z* := *x* op *y* to be

 $s: z := t_i$ 

– (Rely on copy propagation to remove extra assignments if not really needed)

### Revisiting Example (w/small change)

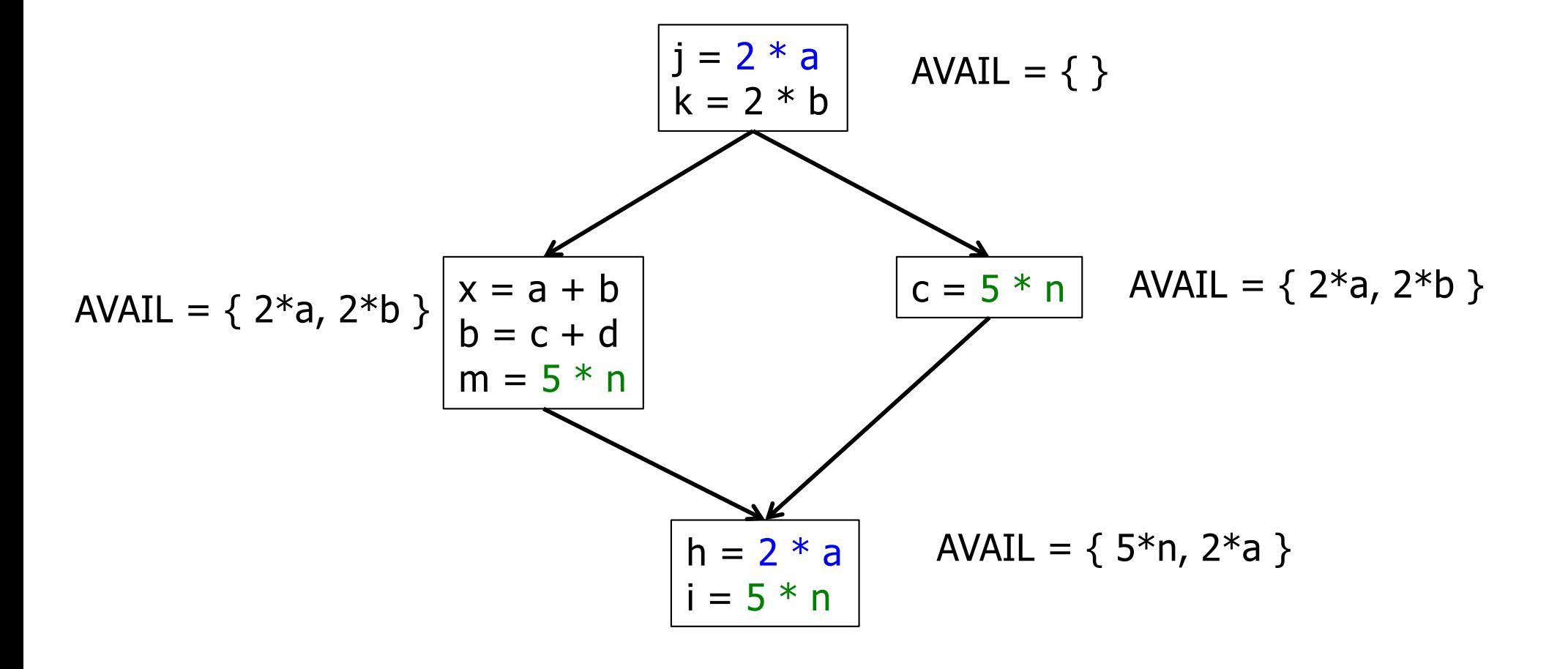

### Revisiting Example (w/small change)

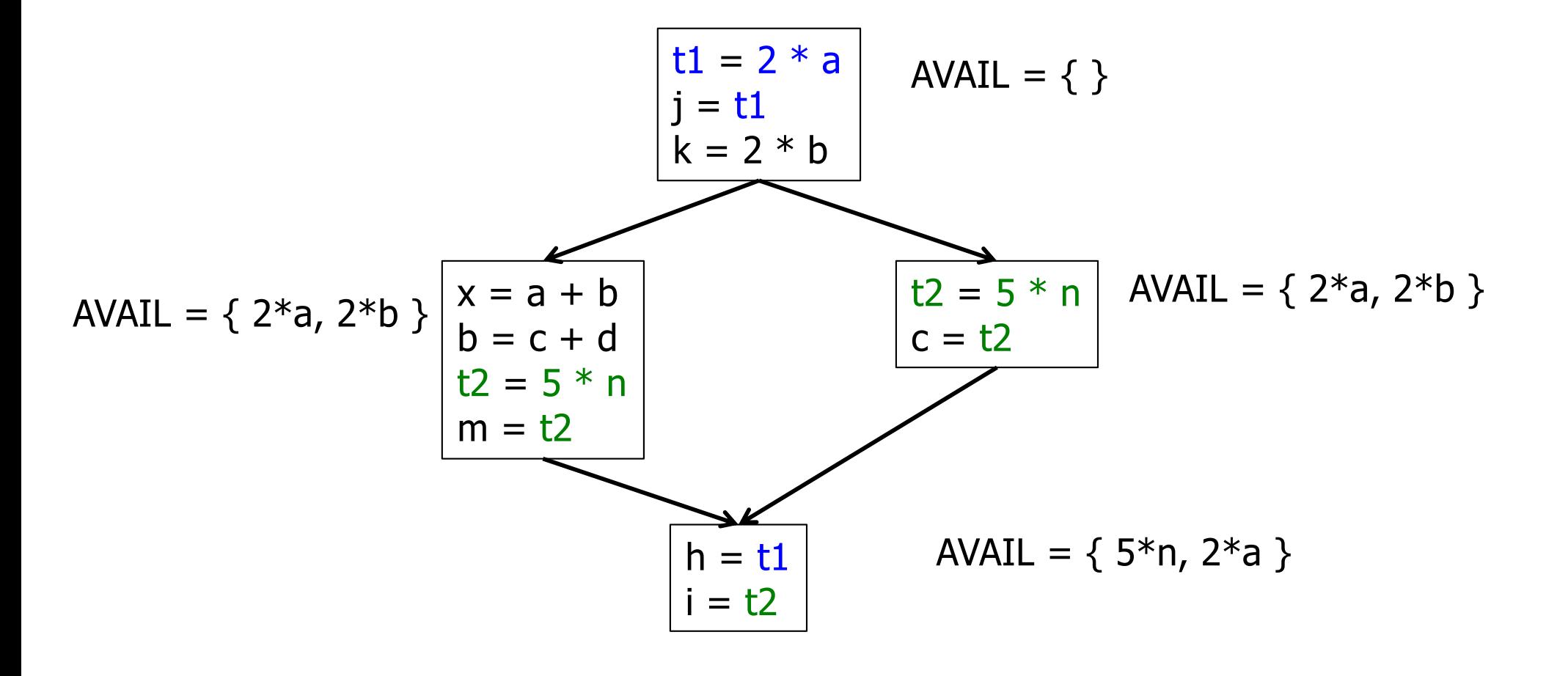

### Then Apply Very Busy…

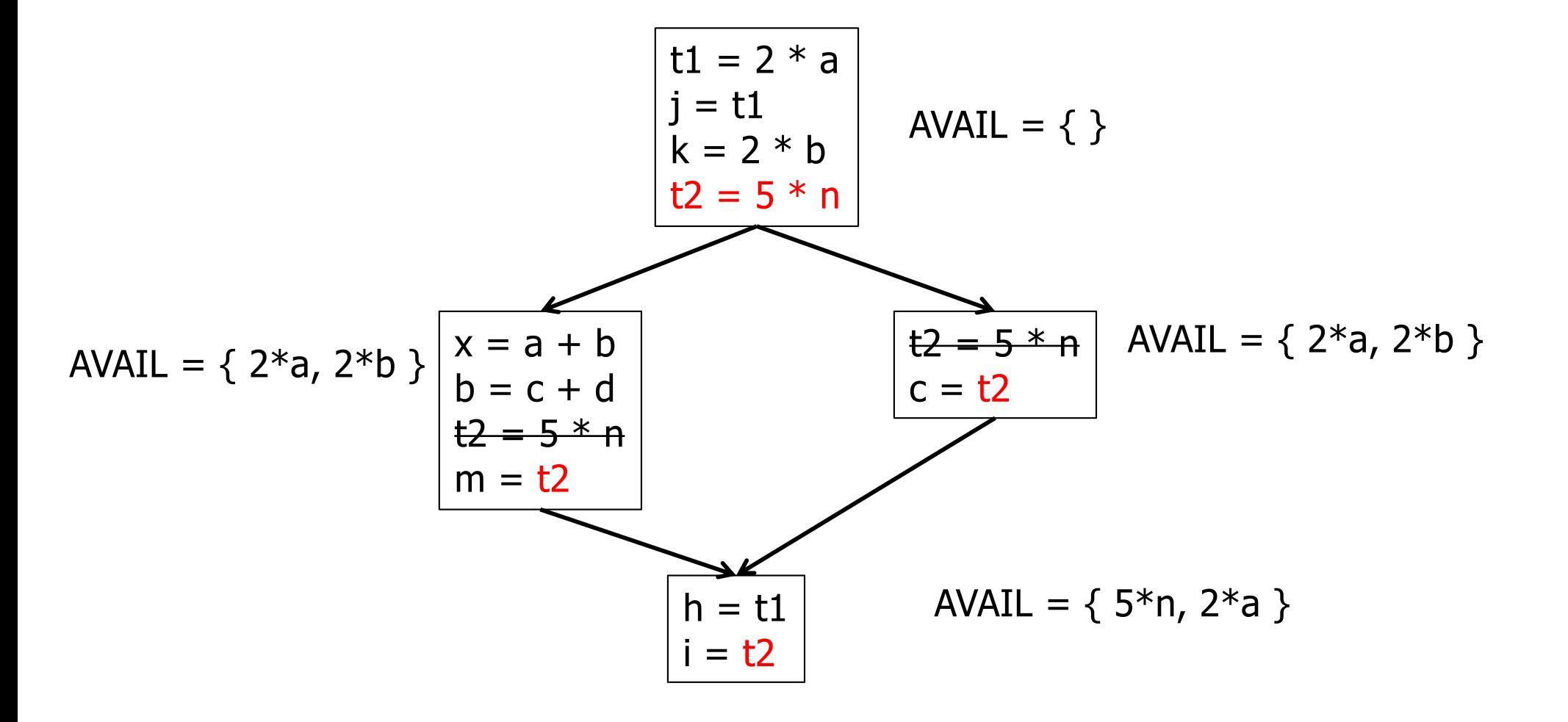

## Constant Propagation

- Suppose we have
	- Statement d: *t* := *c*, where *c* is constant
	- Statement n that uses *t*
- If d reaches n and no other definitions of *t* reach n, then rewrite n to use *c* instead of *t*

# Copy Propagation

- Similar to constant propagation
- Setup:
	- Statement d: *t* := *z*
	- Statement n uses *t*
- If d reaches n and no other definition of *t* reaches n, and there is no definition of *z* on any path from d to n, then rewrite n to use *z* instead of *t*
	- Recall that this can help remove dead assignments

# Copy Propagation Tradeoffs

- Downside is that this can increase the lifetime of variable *z* and increase need for registers or memory traffic
- But it can expose other optimizations, e.g.,

$$
a := y + z
$$

- $u := y$
- c :=  $u + z$  // copy propagation makes this  $y + z$
- After copy propagation we can recognize the common subexpression

## Dead Code (Assignment) Elimination

• If we have an instruction

s: *a* := *b* op *c*

and *a* is not live-out after s, then s can be eliminated

- Provided it has no implicit side effects that are visible (output, exceptions, etc.)
	- If *b* or *c* are function calls, they have to be assumed to have unknown side effects unless the compiler can prove otherwise

### Dataflow...

- General framework for discovering facts about programs
	- Although not the only possible story
- And then: facts open opportunities for code improvement
- Next time: SSA (static single assignment) form transform program to a new form where each variable has only *one* single definition
	- Can make many optimizations/analysis more efficient